# **Understanding the Java Serialization Attack Surface**

Daniel Grzelak, **stratsec**

**Ruxcon, November 2010**

**1**

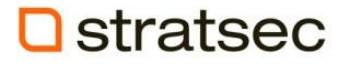

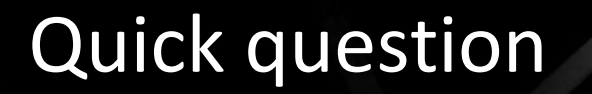

Who has tested Java Serialization enabled applications?

# OR

# Who has seen serialized Java object flying across their web proxy?

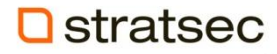

# For those that haven't…

¬illwllll{tllfoourll[Ljava.lang.Object; ÎXŸls)lllkpllllsrlljava.lang .Integer[a ¤÷‡800I0]valuexr0]java.lang.Numbert¬•["à<00]xp00{q[~0

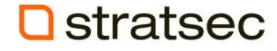

# This presentation

- We will...
	- Figure out what is wrong with serialization
	- Learn how to abuse serialization
	- Analyse client-server usage of serialization
- I won't…
	- Examine client-side exploitation
	- Drop any 0-day or change the world

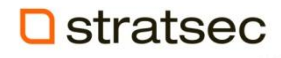

# If you are interested in client-side

- (Slightly) Random Broken Thoughts
	- Sami Koivu
	- http://slightlyrandombrokenthoughts.blogspot.com/
- Cr0 Blog
	- Julien Tinnes
	- http://blog.cr0.org/

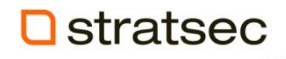

# How do you spot serialization?

**¬í sr javax.swing.JFrameÞߨUº¡B I defaultCloseOperationZ rootPaneCheckingEnabledL accessibleContextt 'Ljavax/accessibility/AccessibleContext;L rootPanet Ljavax/swing/JRootPane;L transferHandlert Ljavax/swing/TransferHandler;xr**

• java.io.ObjectStreamConstants

 $Ostr\frac{f_1}{f_2}$  static short STREAM MAGIC = (short) $0 \times ACED$ ;

**6**

# Getting started…

- Java makes everything easy!
	- If you know what is in the stream…
	- All you need is a "java.io.ObjectInputStream"

```
myFileInputStream = new FileInputStream("objectfile");
myObjectInputStream = new ObjectInputStream(myFileInputStream);
```

```
Integer myInteger = 
        (Integer)myObjectInputStream.readObject();
```

```
String myString = 
        (String)myObjectInputStream.readObject();
```

```
Object[] myObjectArray = 
       (Object[])myObjectInputStream.readObject();
```
#### stratsec

# What about basic types?

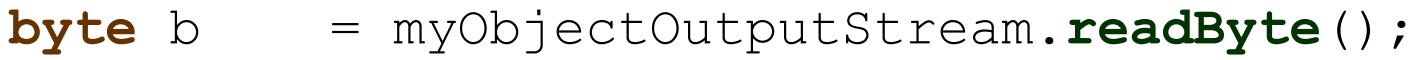

- **char** c = myObjectOutputStream.**readChar**();
- **boolean** d = myObjectOutputStream.**readBoolean**();
- **int** i = myObjectOutputStream.**readInt**();
- **long** l = myObjectOutputStream.**readLong**();
- **double** d = myObjectOutputStream.**readDouble**();
- **float** f = myObjectOutputStream.**readFloat**();

# Basic types suck!

• Let's write some basic types

myObjectOutputStream.writeInt(1); myObjectOutputStream.writeInt(2);

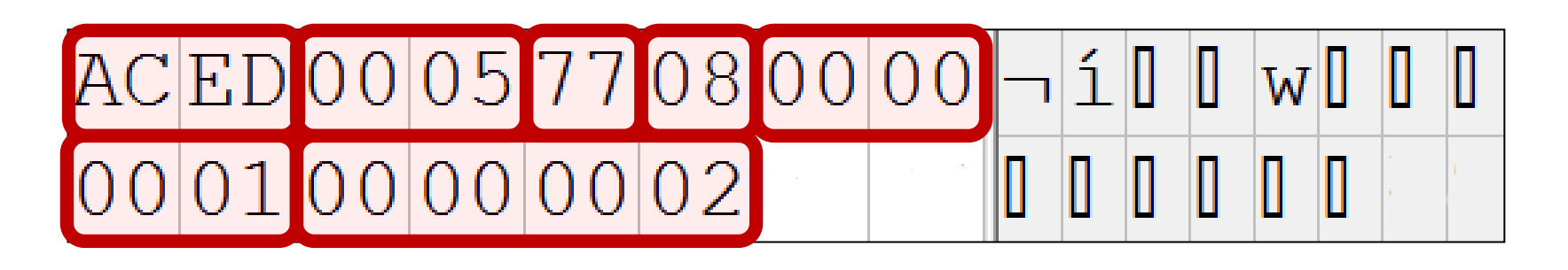

• Can anyone spot why?

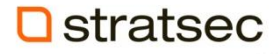

# Let's check out an object (java.lang.Integer=1)

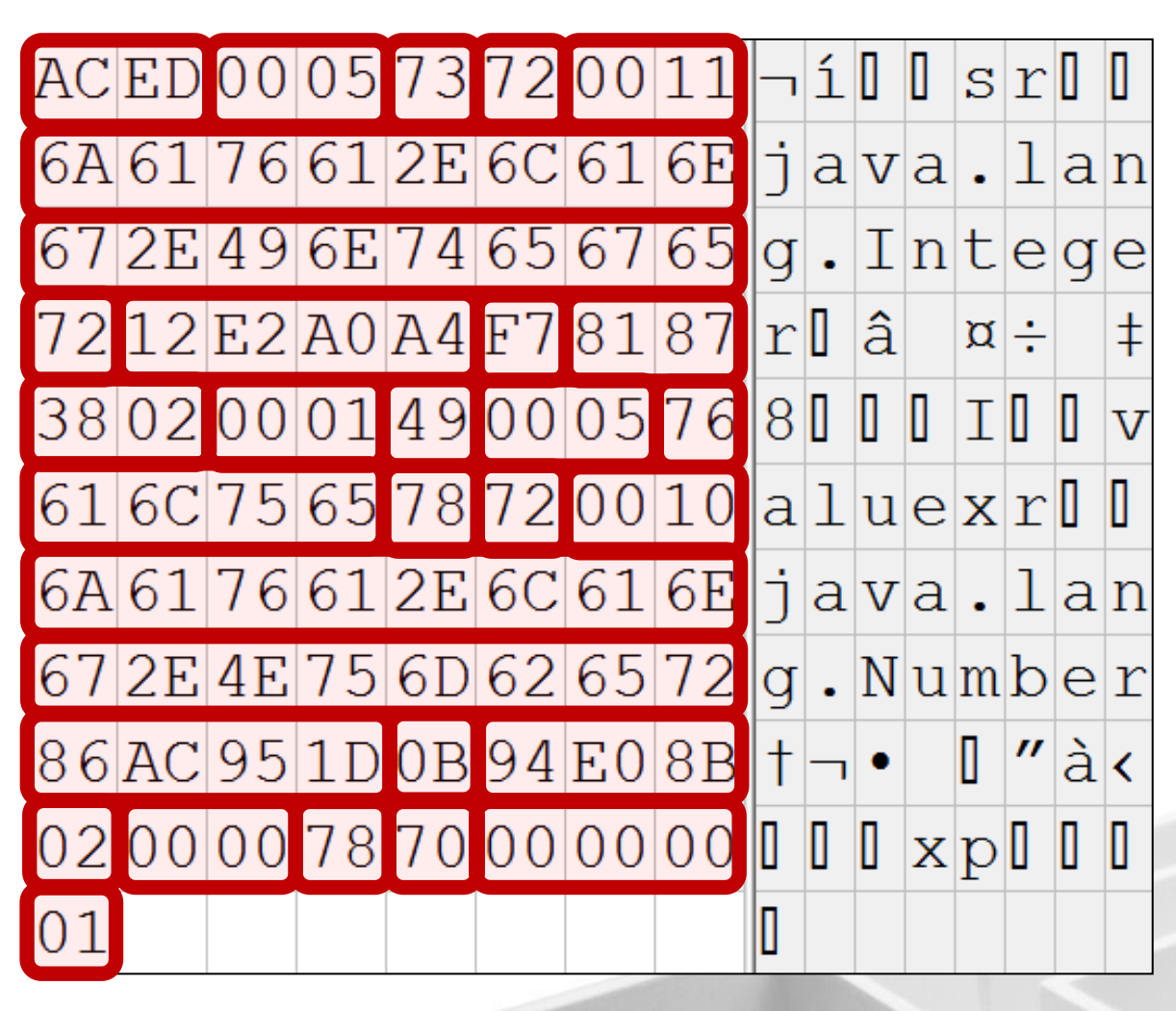

**STREAM\_MAGIC STREAM\_VERSION TOBJECT TC\_CLASSDESC Class description length (17) Qualified class name Serial version UID Description flags Object handle Field count (1) Field type code (int) Field name length (5) Field name TC\_ENDBLOCKDATA TC\_CLASSDESC Class description length (16) Qualified class name Serial version UID Description flags Object handle Field count (1) TC\_ENDBLOCKDATA TC\_NULL The actual value (1)**

**Q** stratsec

# That was heavy going… any questions?

**http://download.oracle.com/javase/6/docs/platform/serialization/spec/protocol.html**

**Q** stratsec

# Those class definitions flying around…

- Don't class definitions have code?
	- I didn't see any code!
- Those were not so much class definitions?
	- More object snapshots
	- $-$  Sorry. I lied!  $\odot$
- Client-side attacks are more fun
	- Define objects and inheritance hierarchies
	- Define code

stratsec

# Let's review java.lang.Integer code anyway

... private final int value; public integer (int value) public Integer(String s) public byte byteValue() public int compareTo(Integer anotherInteger) public double doubleValue() public boolean equals(Object obj) public float floatValue() ...

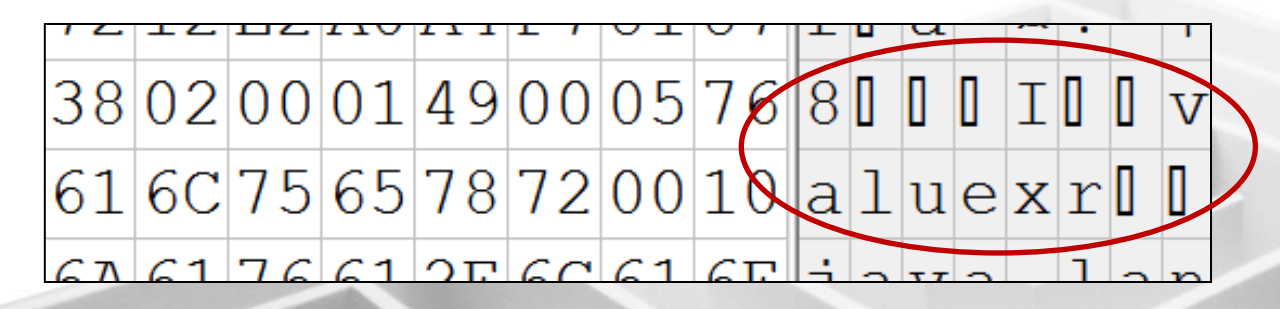

stratsec

# What exactly is serialized?

- ObjectInputStream.readObject() /\*\*
	- \* Read an object from the ObjectInputStream.
	- \* The class of the object, the **signature** of the
	- \* class, and the values of the **non-transient and**
	- **\* non-static fields** of the class and all of its
	- \* supertypes are read.

• **Private**, **protected**, and **final** fields are all read

...

# Attack scenario: Private/final members

- If a class relies on private or final values being unchangeable, we may be able to attack it
- Consider an exchange rate in a shopping cart
	- This may get sent to the client connect time
	- Or may be sent to the server as part of a transaction

```
public class AustralianDollar
{
     private final double exchangeRate 0.9;
}
```
stratsec

# Side note

- This means the client and server need not have the same definition of an object that is serialized
- They only have to have the same signature
	- Same fully qualified name
	- Same non-static, non-transient fields
- In practice this hardly ever happens
	- But check your assumptions when auditing!

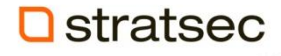

# What now?

- We need to modify objects without a hex editor
	- A first attempt:

```
{
   Object currentObject = myObjectInputStream.readObject();
```

```
 if(currentObject.getClass().getName() == "java.lang.Integer")
   handleInt((Integer)currentObject);
 else if(currentObject.getClass().getName()=="java.lang.String")
   handleString((String)currentObject);
 else if (currentObject.getClass().getName()=="[Ljava.lang.Object;")
   handleObjectArray((Object[])currentObject);
```
### stratsec

}

try

# Reflection to the rescue

```
private static void traverseObject(
    Object currentObject, Class currentClass)
{
    Field[] currentFields = currentClass.getDeclaredFields();
    for(int i=0; <currentFields.length; i++)
    {
       ... // inspect each field
  }
    if(currentClass.isArray())
    {
       ... // work with each object in the array
    }
```
#### stratsec

}

# Inspecting fields

if(Modifier.isStatic(currentFields[i].getModifiers()) || Modifier.isTransient(currentFields[i].getModifiers()) ) continue;

```
try { 
    currentFields[i].setAccessible(true);
    Object memberObject = currentFields[i].get(currentObject);
   Class memberType = currentFields[i].getType();
    if(memberType.isPrimitive()) {
       //Do something with memberObject
    } else {
       traverseObject(memberObject, memberType);
 }
} catch (IllegalAccessException iae) {}
```
### **D**stratsec

# Working with arrays

Class componentType = currentClass.getComponentType();

```
if(componentType.isPrimitive()) {
    for(int i=0; i<Array.getLength(currentObject); i++)
\{ //Do something with Array.get(currentObject, i);
 }
} else {
    Object[] componentArray = (Object[])currentObject;
    for(int i=0; i<componentArray.length; i++)
\{ traverseObject(componentArray[i], 
         componentArray[i].getClass());
 }
```
#### **D**stratsec

}

# So we can work with fields…

• You can now build a generic fuzzer for serialized objects

```
if(memberType == String.class)
{
    currentFields[i].set(currentObject, 
      new String("FUZZED"));
}
```
• The previous code will also hit private, final, and protected fields

# But I just want to hack  $\odot$

- If you want something more ./consult
	- Check out DSer by Manish S. Saindane http://www.andlabs.org/tools.html
	- JRuby shell plugin for burp

stratsec

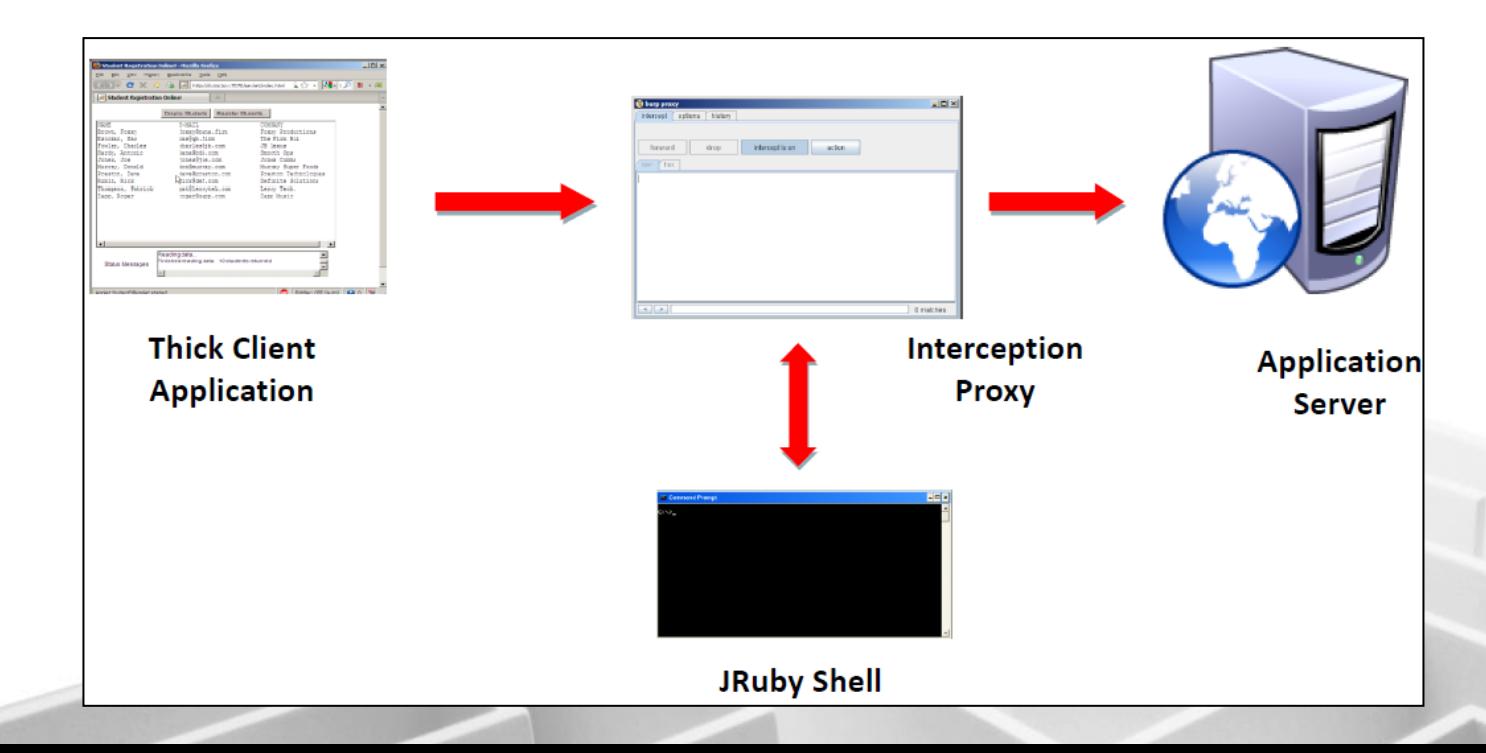

# Serialization from a coder's perspective

- In order for an object to be serialized it must implement the "java.io.Serializable" interface
	- No actual methods required
- If any custom logic is required, it must implement:
	- **private** void readObject(ObjectInputStream) throws IOException, ClassNotFoundException;
	- **private** void writeObject(ObjectOutputStream) throws IOException;

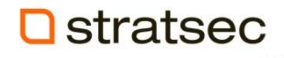

# Java and readObject()

- Once the JVM has identified and object type (remember TC\_CLASSDESC)
	- It will try to find and call that class' readObject()
- Depending on the circumstances it may also call:
	- private void readObjectNoData() throws ObjectStreamException;
	- ANY-ACCESS-MODIFIER Object readResolve() throws ObjectStreamException;
- Java will also invoke the no-argument constructor of the first non-serializable superclass

stratsec

# Attack Scenario: Busted readObject() etc

- Sometimes the readObject() implementation for a given class will be outright broken
	- Typically you will have access to the object's defintion
- Consider the following:

```
public static void main(String[] args) {
     try
\left\{\begin{array}{c} \end{array}\right. String myCommand = 
             (String)myObjectInputStream.readObject();
        Runtime.getRuntime().exec(myCommand);
     } catch (IOException ioe) {}
}
```
# Notes for reviewers

- Review existing Java classes:
	- ~260 classes implementing readObject
	- ~220 classes implementing writeObject
	- ~3 classes implementing readObjectNoData
	- ~35 classes implementing readResolve
	- ~10 classes implementing writeReplace

# More interestingly

- The readObject() called is defined completely by the string after TC\_CLASSDESC
- Disassembling a call to ObjectInputStream.readObject gives:

35: invokevirtual #7; //Method java/io/ObjectInputStream.readObject:()Ljava/lang/Objec t;

- 38: **checkcast** #10; //class java/lang/String
	- The call to the custom readObject() is inside the call
	- The cast to its final type, is outside the call

# Abusing uncast objects

- Applications will often:
	- Not cast an object at all
	- Cast the object to an interface
	- Delay cast of the object till after some logic has executed
- All of these are potentially dangerous
	- All allow an object to be misinterpreted as something other than what we supply

# Object not cast at all

- Without casting, we have a "java.lang.Object"
	- Everything class in java descends from Object
- Many descendants of Object override:
	- 1. toString()
	- 2. equals()
	- 3. clone()
	- 4. hashCode()
- We can supply any serializable object
	- And execute an alternative to what is expected

# Attack Scenario: Uncast object

### • Consider:

- log.writeEntry("User logged in with username " + deserializedUserObject);
- toString() is called implicitly
- A "User" class is expected
- What if we supply a "String"
- Or:
	- if(deserializedObject == test) doSomethingBad();
	- equals() of the first class is called implicitly
	- What if supply a class where equals() is less strict?

# Object cast to an interface

- The same concept applies to interfaces or other super-classes
	- Just substitute another class that implements the interface but does something unintended
- Some commonly used interfaces which may be fun to explore:
	- java.lang.Comparable
	- java.lang.Runnable
	- Java.util.Enumeration

stratsec

– ...

# Attack Scenario: Half-cast interfaces

### • Consider:

- Runnable myHarmlessTask = Runnable)myObjectInputStream.readObject();
- myHarmlessTask.run();
- We can replace this with another object that implements Runnable but does something more sinister. A *workerThread* class perhaps?
- Note also that all descendants of a serializable class are themselves serializable

# Wacky inheritance action

- It is possible to substitute parent classes and cause strange behaviour
	- Maintain real hierarchy when deserialized
	- Null fields of deserialized parent class
	- Prevent correct readObject() from being called
- Are there any security implications?

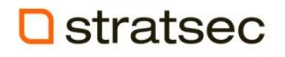

# Inheritance demo

• ParentB.serialVersionUID = ParentA. serialVersionUID

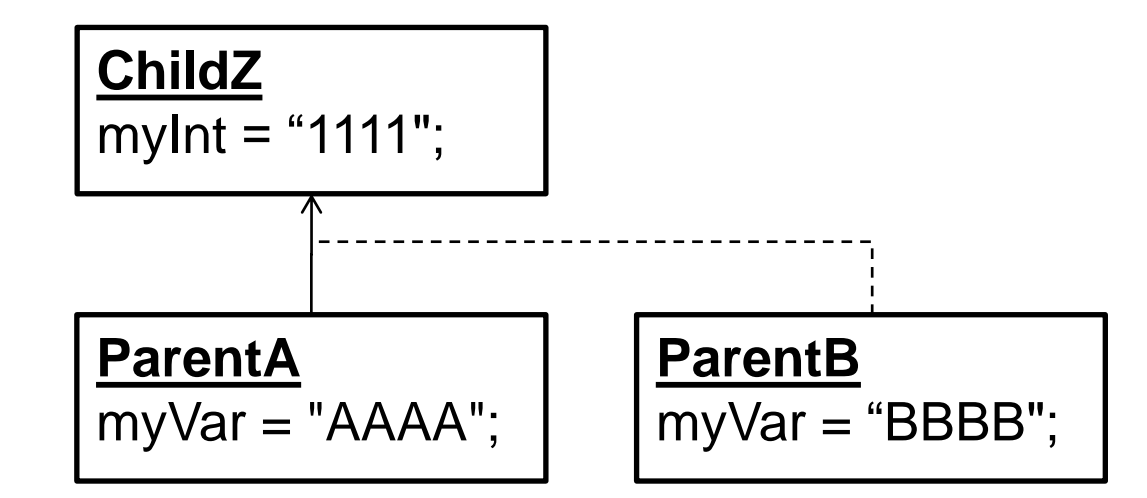

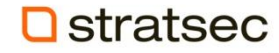

# Serialized references

- Java is smart
	- If an object references another serialized object, a reference structure is written
	- Cant reference objects outside of the stream

• References to non-serializable objects prevent serialization

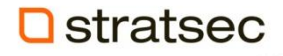

# Attack scenario: Recursive referencing

- Consider:
	- MyObj o = (MyObj)myObjectInputStream.readObject(); MyObj next; while(  $(next = o.nextObject)$  !=  $null)$ {  $o = next;$  o.doSomething(); }
- With serialized references we can create an infinite loop;
	- Make next self referencing

# Attack scenario: Information gathering

- Identify valid serial Version UIDs
	- Change class name to existing one
	- java.io.InvalidClassException: WrongClass; local class incompatible: stream classdesc serialVersionUID = 3277712643214068861, local class serialVersionUID =  $4720308871306631797$
- Identify existence of classes
	- Change class name to non-existent one
	- java.lang.ClassNotFoundException: WrongClass

# But I want code exec!

- It's fairly unlikely  $\odot$
- The closest I have seen:

Method myMethod = myClass.getMethod( userSuppliedMethod, userSuppliedArgsClasses); myMethod.invoke(myObject, userSuppliedArgs);

# …where the values come from:

http://company.com/application/class/methodname

• Has anyone seen anything worse?

# Testing process summary

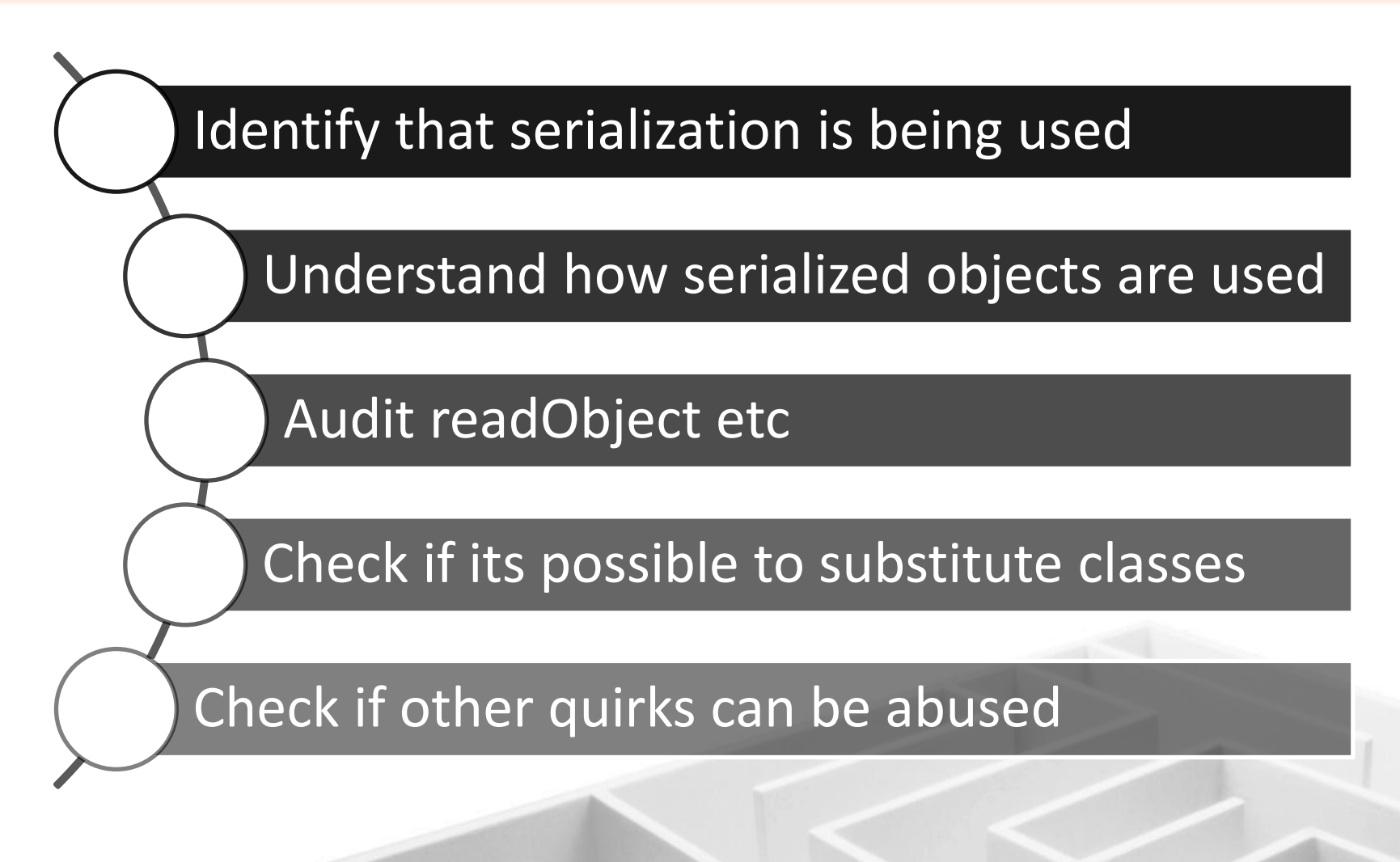

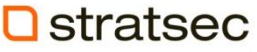

# Some gotchas to avoid

- Ensure you have access to class definitions
	- otherwise you will get nothing but "ClassNotFoundException" exceptions.
- Applications sometimes wrap the output of an "ObjectOutputStream" inside a byte array.
	- Create two "ObjectInputStreams", one for the byte array, and another to get objects from the byte array

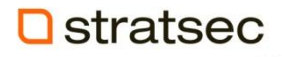

# Conclusion

- It's not as bad as it looks
- Most attacks are logic dependant
- Java works in mysterious ways

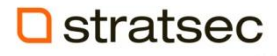

# Any questions?

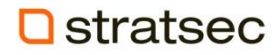